# QUELQUES EXPLICATIONS POUR VOUS Y RETROUVEZ

Actualités Vie municipale ~

Découvrez Guiclan ×

Enfance-Jeunesse ~ Vie économique ~

Contact 2 Vie associative ×

 $\mathcal{Q}$ 

Le bandeau du haut indique les différentes rubriques dans lesquelles vous trouverez les informations recherchées avec un menu déroulant.

#### PAGE D'ACCUEIL

Sous la photo de la page d'accueil, vous trouverez la liste des prochains évènements, ainsi que ces 4 pictogrammes qui vous permettent d'accéder directement aux informations que vous cherchez (ex : menus de la cantine,…)

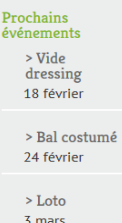

Voir tous les Évènements

Les évènements prévus dans le calendrier des associations et écoles viennent automatiquement s'inscrire en page d'accueil. N'hésitez pas à appeler la mairie si d'autres évènements doivent être rajoutés. En cliquant sur l'évènement, vous accédez à d'avantage d'informations (affiches, texte…)

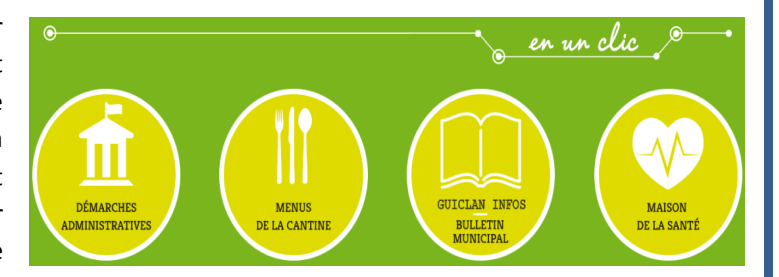

#### DECOUVREZ GUICLAN

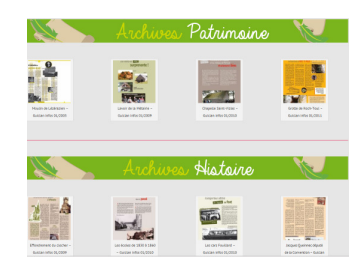

Dans les rubriques « Histoire et patrimoine » et « Portraits », vous retrouvez les articles parus dans le Guiclan Infos depuis 2002.

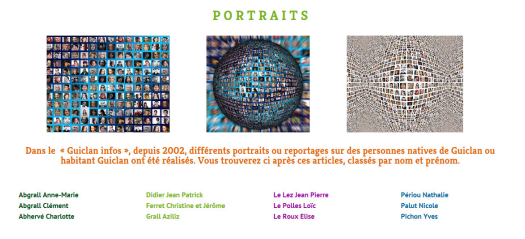

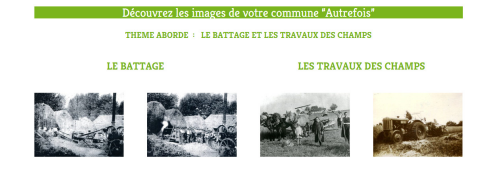

« Regards sur le passé de notre commune » : vous y trouvez une sélection de photos, de reportages sur l'histoire de notre commune. Différents thèmes y seront abordés chaque trimestre, la grande majorité des éléments venant des archives d'Hervé Calvez.

#### ENFANCE JEUNESSE

« Portail famille » : Ce portail destiné à toutes les familles utilisant les services municipaux : restaurant scolaire, garderie, centre de loisirs, animation jeunesse, sera mis en service très prochainement. Les familles concernées recevront par courrier un identifiant et un mot de passe.

### VIE ECONOMIQUE

Vous y retrouvez les exploitations agricoles, les commerces, les entreprises et les services classés par activité.

## EXPLICATIONS CONCERNANT LA FRISE DE LA PAGE D'ACCUEIL

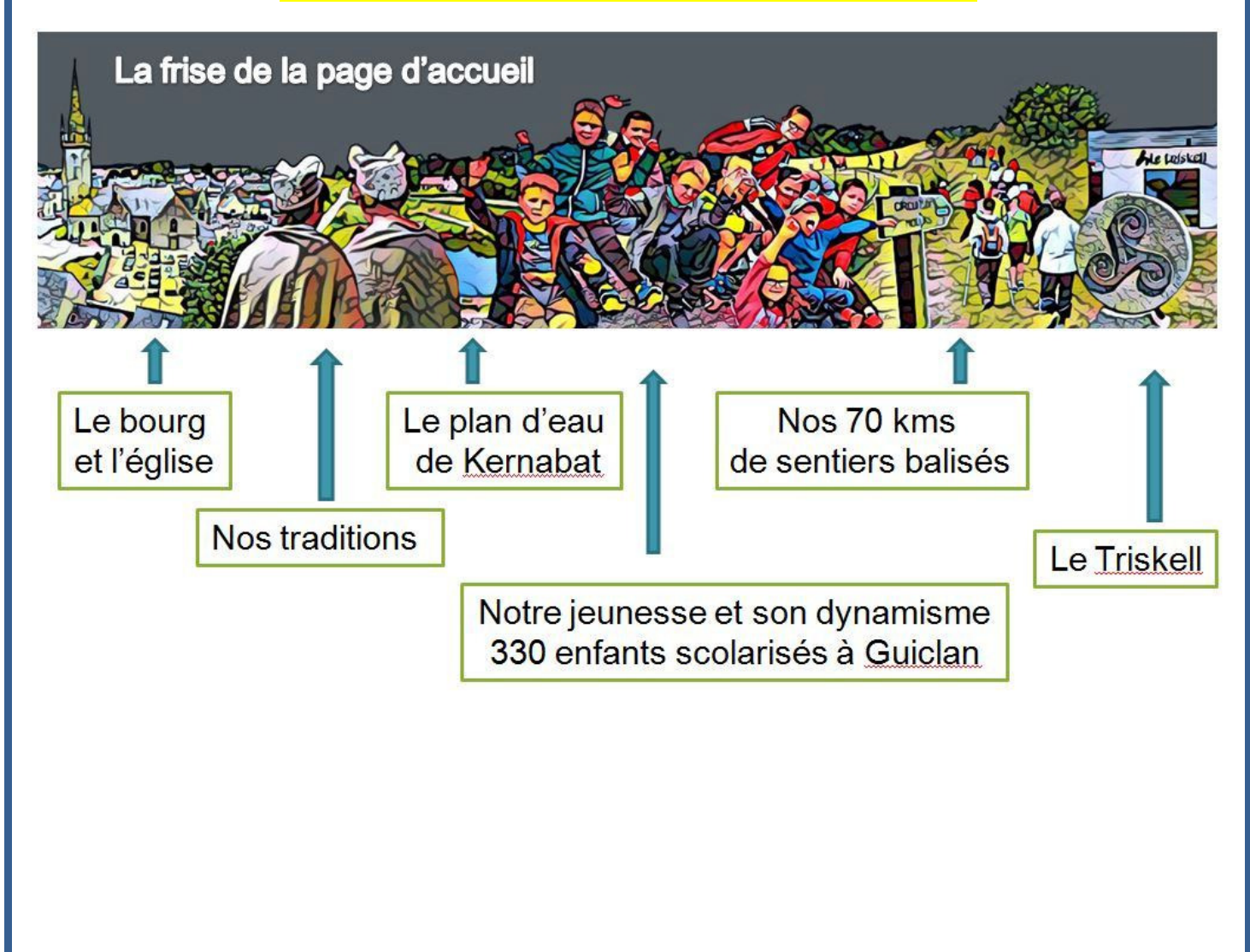